**Министерство образования Московской области** Должность: Проректор по учебной работе<br>Должность: Проректор по учебной работе **по стала по образовательное учреждение высшего образования Московской области**  Уникальный программный ключ:<br>4963a4167398d8232817460cf5**%70 @WAAPCEBEHHLIN ГУМАНИТАРНО-ТЕХНОЛОГИЧЕСКИЙ УНИВЕРСИТЕТ»** Документ подписан простой электронной подписью Информация о владельце: ФИО: Егорова Галина Викторовна Дата подписания: 24.11.2022 09:19:35 4963a4167398d8232817460cf5<del>áa</del>7**0d186ddPC25** 

> **УТВЕРЖДАЮ проректор**

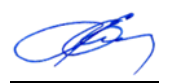

«31» августа 2022 г.

# **РАБОЧАЯ ПРОГРАММА ДИСЦИПЛИНЫ**

# *Б1.О.01.17 Численные методы*

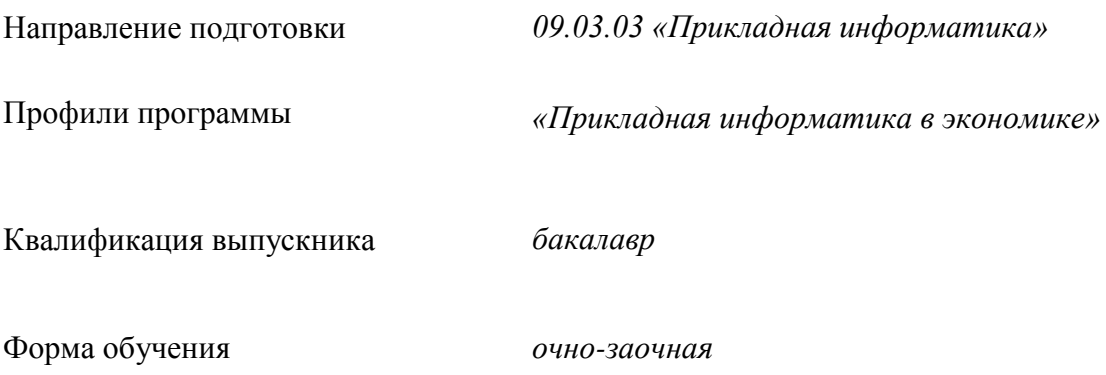

Орехово-Зуево 2022 г.

#### **1. Пояснительная записка**

Рабочая программа дисциплины (модуля) составлена на основе учебного плана 09.03.03 «Прикладная информатика» по профилю «Прикладная информатика в экономике» 2022 года начала подготовки (очно-заочная форма обучения).

При реализации образовательной программы университет вправе применять дистанционные образовательные технологии.

# **2. Перечень планируемых результатов обучения по дисциплине, соотнесенных с планируемыми результатами освоения образовательной программы**

### **2.1. Цели дисциплины**

Целью изучения учебной дисциплины «Численные методы» является формирование у студентов необходимых компетенций, в области численных методов решения задач алгебры, математического анализа и дифференциальных уравнений. Курс предназначен дать обучающимся теоретические основы, позволяющие использовать аппарат вычислительной математики для формализации и математического описания задач, возникающих в различных областях, а также сформировать у обучающихся практические навыки в организации и проведении вычислительных работ при реализации алгоритмов решения различных прикладных задач.

### **2.2. Задачи дисциплины**

Задачами дисциплины является ознакомление обучающихся с основными понятиями и методами вычислительной математики как инструментами решения наиболее распространенных задач, а также формирование и развитие практических навыков применения формальных методов вычислительной математики при решении практических задач с помощью различных инструментов компьютерной техники.

### **2.3. Знания и умения обучающегося, формируемые в результате освоения дисциплины**

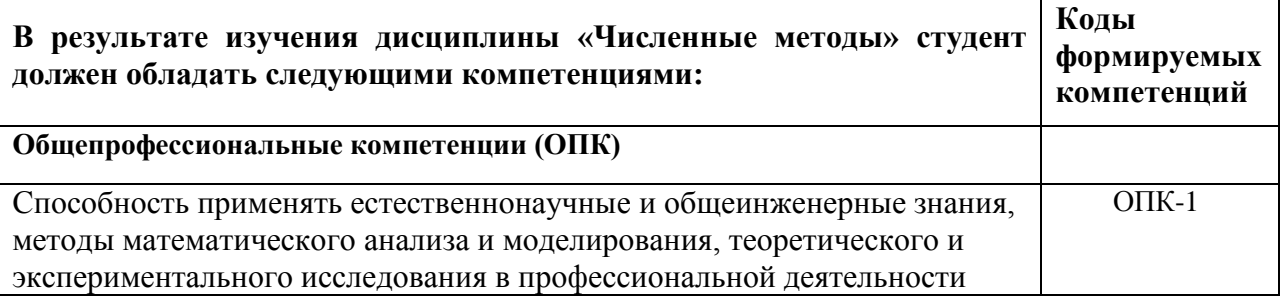

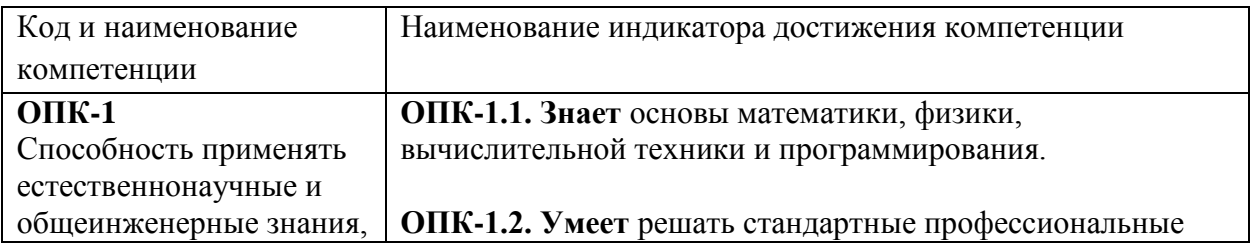

### **Этапы (уровни), планируемые результаты освоения компетенций**

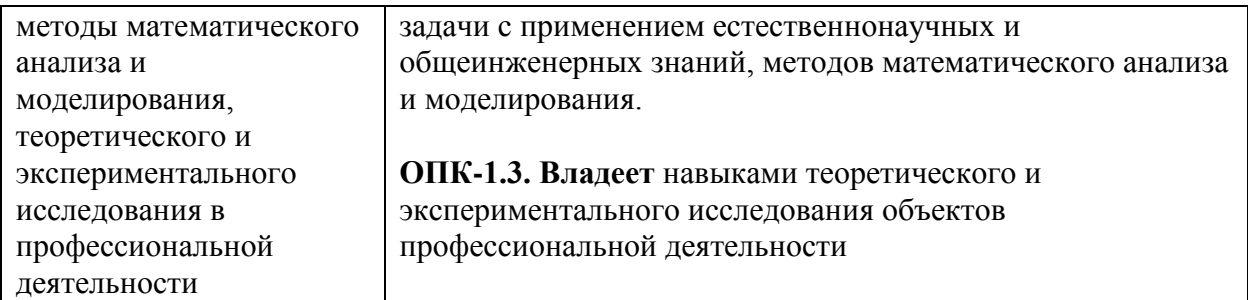

### **3. Место дисциплины в структуре образовательной программы**

Дисциплина Б1.О.01.17 «Численные методы» относится к обязательной части блока 1 «Дисциплины (модули)» образовательной программы.

Программа курса предполагает наличие у студентов знаний по дисциплинам: «Линейная алгебра и геометрия», «Математический анализ», «Программирование».

Освоение дисциплины «Численные методы» является необходимой базой для изучения дисциплины «Исследование операций».

### **4. Структура и содержание дисциплины**

Распределение учебного времени по семестрам, темам и видам учебных занятий.

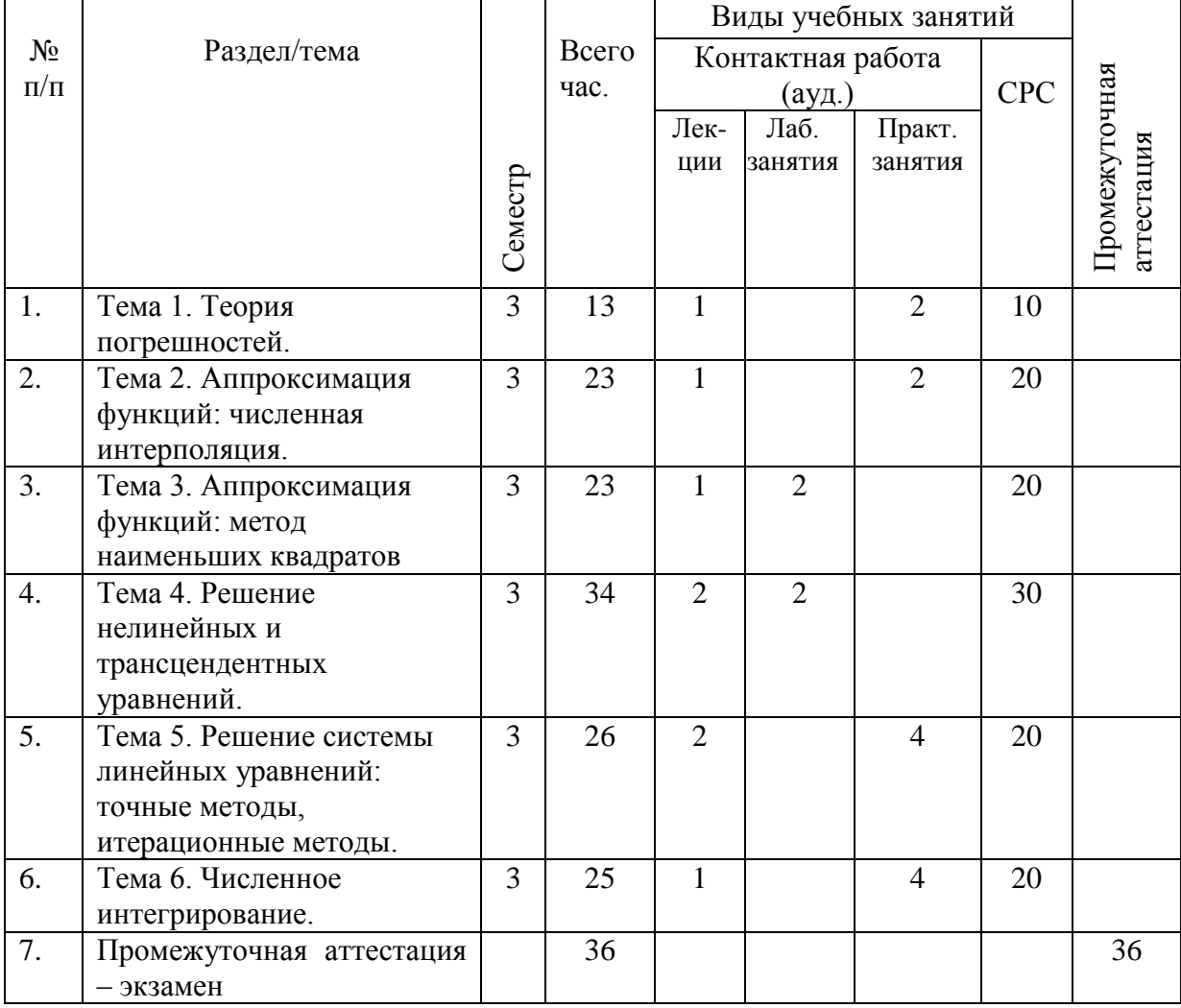

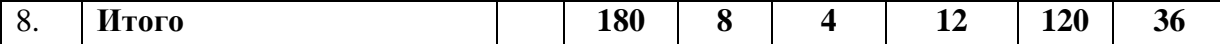

### Содержание дисциплины, структурированное по темам (разделам)

#### Лекнии

#### Тема 1. Теория погрешностей.

Этапы решения залачи на ЭВМ. Источники и классификация погрешностей. Абсолютная и относительная погрешности. Значащие цифры, верные значащие цифры в широком и узком смыслах. Правила округления приближенных чисел. Абсолютная и относительная погрешности арифметических операций над приближенными числами, функций одного и нескольких переменных, неявной функции. Обратная задача теории погрешностей.

#### Тема 2. Аппроксимация функций: численная интерполяция.

Постановка задачи полиномиальной (многочленной) интерполяции. Непосредственное интерполяции. Существование условие многочленной  $\mathbf{u}$ елинственность Алгебраический интерполяционный интерполяционного полинома. многочлен Лагранжа, коэффициенты Лагранжа и их свойства. Конечные разности. Первая интерполяционная форма Ньютона. Вторая интерполяционная форма Ньютона. Погрешность многочленной интерполяции (погрешность метода). Обратная задача интерполяции. Два подхода к решению задачи обратного интерполирования. Минимизация погрешности многочленной интерполяции путем специального выбора узлов интерполирования.

### Тема 3. Аппроксимация функций: метол наименьших квалратов.

Понятие об определении параметров функциональной зависимости. Метод наименьших квадратов, постановка задачи. Минимизация среднеквадратического отклонения. Дискретный вариант среднеквадратических приближений. Переопределенная система линейных уравнений. Нахождение приближающей функции в виде: линейной функции; квадратного трехчлена; логарифмической функции; степенной функции; других элементарных функций. Выбор наилучшей приближающей функции по минимуму относительного среднеквадратического отклонения.

Теоретический материал данной темы служит основой для проведения групповой обобщающей лабораторной работы, направленной на закрепление пройденного материала, а также на развитие у студентов навыков командной работы, межличностной коммуникации, принятия решений.

#### Тема 4. Решение нелинейных и трансцендентных уравнений.

Постановка задачи. Корень уравнения. Простые и кратные корни. Их геометрический смысл. Отделение (локализация) корней: табличный метод, недостатки этого метода; графический метод. Уточнение корня методом деления отрезка пополам. Метод простой итерации. Метод Ньютона. Метод хорд.

#### Тема 5. Решение системы линейных уравнений: точные методы, итерационные методы.

Постановка задачи. Метод Гаусса: схема единственного деления, прямой и обратный ход: реализация алгоритма на языке Паскаль; схема с выбором главного элемента по столбцу, преимущества данной разновидности метода Гаусса; реализация алгоритма на языке Паскаль. Метод простой итерации. Метод Зейделя.

#### Тема 6. Численное интегрирование.

Определенный интеграл и его геометрический смысл. Постановка задачи численного интегрирования. Квадратурные формулы прямоугольников (левых, правых, серединных), трапеций, парабол (Симпсона). Погрешность квадратурных формул. Алгоритм нахождения определенного интеграла с заданной точностью. Блок-схема алгоритма.

#### **Лабораторные занятия**

Тема 3. Аппроксимация функций: метод наименьших квадратов.

Лабораторная работа № 1 «Аппроксимация функций: методы наименьших квадратов»

Предполагается выполнение заданий лабораторной работы командами. Результат определяется по качеству построенных командами моделей аппроксимации и правильности определения наилучшей модели.

#### **Задание**

По предприятиям легкой промышленности региона получена информация, характеризующая зависимость объема прибыли (Y, млн. руб.) от объема капиталовложений (Х, млн. руб.). Требуется:

1. Для характеристики Y от Х построить следующие модели:

-линейную, -степенную, -показательную, -гиперболическую.

2. Оценить каждую модель, определив коэффициент детерминации, выбрать наилучшую.

#### Вариант 1

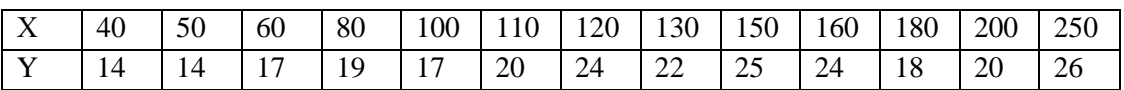

Вариант 2

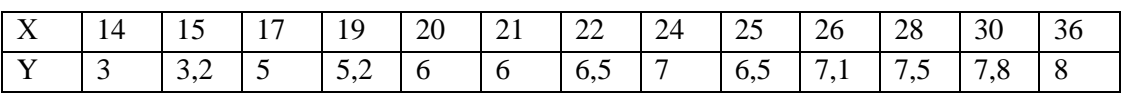

Вариант 3

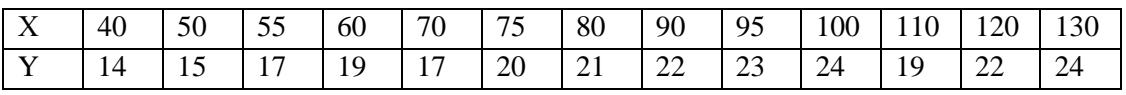

Вариант 4

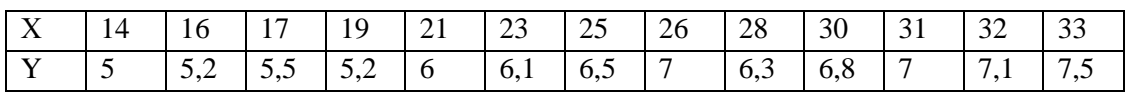

# Вариант 5

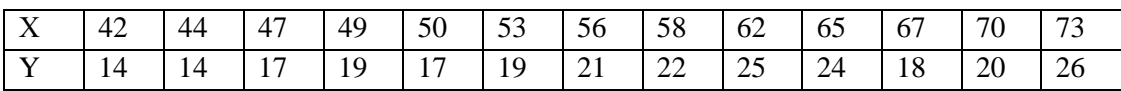

Вариант 6

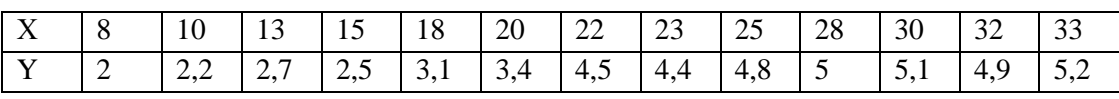

Вариант 7

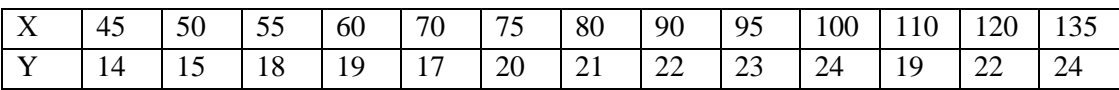

Вариант 8

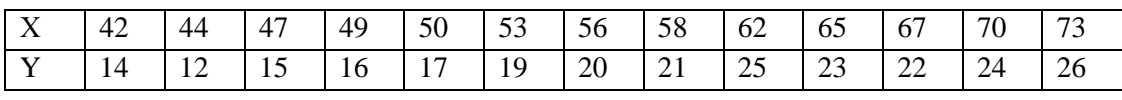

Вариант 9

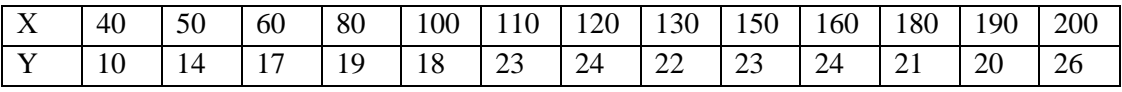

Вариант 10

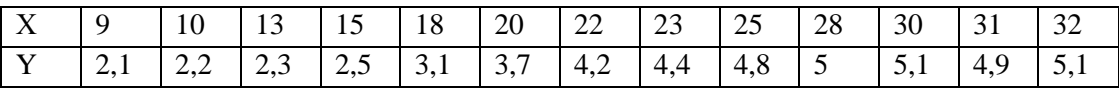

Тема 4. Решение нелинейных и трансцендентных уравнений.

Лабораторная работа № 2. «Решение нелинейных и трансцендентных уравнений»

# Залание 1.

С помощью табличного процессора Excel найти все корни уравнения методом последовательных приближений.

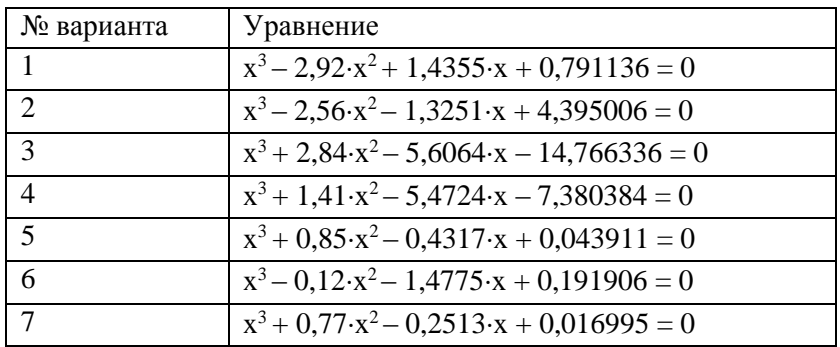

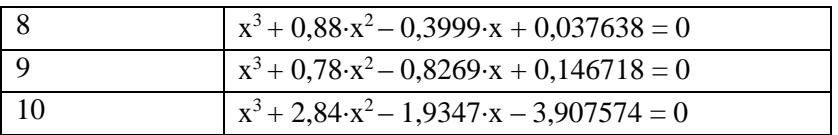

## Залание 2.

С помощью табличного процессора Excel найти один из корней предыдущего уравнения методом деления отрезка пополам.

### Залание 3.

На любом языке программирования составить программы для нахождения корней уравнения методами хорд, касательных и простой итерации. Протестировать программы, используя результаты предыдущих заданий. При тестировании сравнить число приближений **n**, которые потребовались для достижения точности  $\epsilon = 0,000001$  методами хорд и касательных. Найти любые два корня следующих уравнений методом простой итерации, предварительно отделив корни графическим способом и подобрав параметр **b** так, чтобы функция  $|\phi(x)| < 1$ .

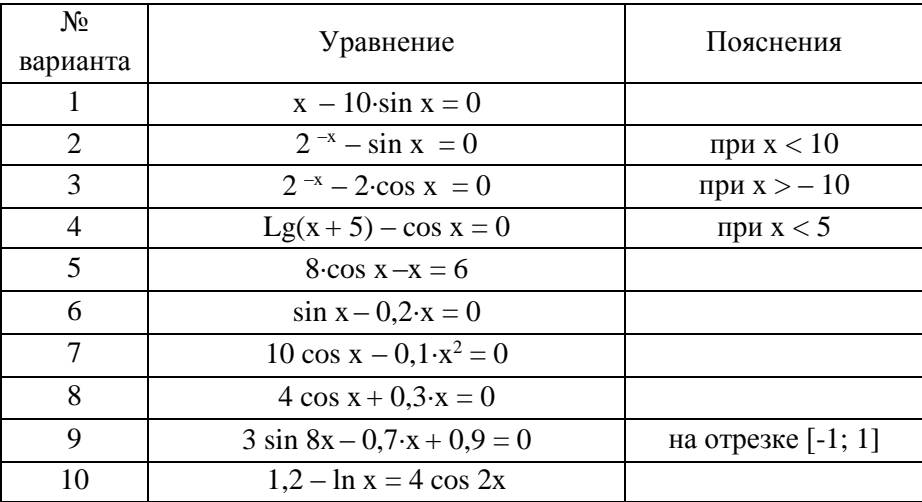

### Практические занятия

### Практическое занятие 1.

Тема «Теория погрешностей»

Правила округления приближенных чисел. Абсолютная и относительная погрешности арифметических операций над приближенными числами, функций одного и нескольких переменных, неявной функции.

# Учебные пели:

- 1. Научиться округлять числа и погрешности.
- 2. Научиться нахолить абсолютные и относительные погрешности арифметических операций над приближенными числами, значений функции.

# Практическое занятие 2.

Тема «Аппроксимация функций: численная интерполяция»

Алгебраический интерполяционный многочлен Лагранжа, коэффициенты Лагранжа и их свойства. Конечные разности. Первая интерполяционная форма Ньютона. Вторая интерполяционная форма Ньютона. Погрешность многочленной интерполяции (погрешность метода).

# **Учебные цели:**

- 1. Научиться строить интерполяционный многочлен Лагранжа.
- 2. Овладеть навыком интерполирования с помощью первой и второй формул Ньютона.

# **Практическое занятие 3-4.**

**Тема** «Решение системы линейных уравнений: точные методы, итерационные методы» Алгебраический интерполяционный многочлен Лагранжа, коэффициенты Лагранжа и их свойства. Конечные разности. Первая интерполяционная форма Ньютона. Вторая интерполяционная форма Ньютона. Погрешность многочленной интерполяции (погрешность метода).

# **Учебные цели:**

- 1. Научиться строить интерполяционный многочлен Лагранжа.
- 2. Овладеть навыком интерполирования с помощью первой и второй формул Ньютона.

### **Практическое занятие 5-6.**

**Тема** «Численное интегрирование»

Квадратурные формулы прямоугольников (левых, правых, серединных), трапеций, парабол (Симпсона). Погрешность квадратурных формул. Алгоритм нахождения определенного интеграла с заданной точностью.

# **Учебные цели:**

- 1. Научиться находить приближенное значение определенного интеграла с помощью формул прямоугольников, трапеций и по методу Симпсона.
- 2. Овладеть навыком нахождения значения определенного интеграла с заданной точностью.

# **5. Перечень учебно-методического обеспечения для самостоятельной работы обучающихся по дисциплине (модулю)**

# **Перечень литературы для организации самостоятельной работы:**

- 1. Численные методы: теория и алгоритмы: учебное пособие. Орешкова М. Н. Издатель: САФУ, 2015 [http://biblioclub.ru/index.php?page=book\\_red&id=436397&sr=1](http://biblioclub.ru/index.php?page=book_red&id=436397&sr=1) 120c.
- 2. Численные методы: учебное пособие: в 2 ч., Ч. 2. Пименов В. Г., Ложников А. Б. Издатель: Издательство Уральского университета, 2014 [http://biblioclub.ru/index.php?page=book\\_red&id=275819&sr=1](http://biblioclub.ru/index.php?page=book_red&id=275819&sr=1) 107c.
- 3. Лапчик М.П., Рагулина М.И., Хеннер Е.К. Численные методы: Учеб. пособие для студ. вузов. — М.: Издательский центр «Академия», 2005.
- 4. Курс лекций по вычислительной математике: [http://lectoriy.mipt.ru/course/Maths-](http://lectoriy.mipt.ru/course/Maths-NumericalAnalysis-14L)[NumericalAnalysis-14L](http://lectoriy.mipt.ru/course/Maths-NumericalAnalysis-14L)
- 5. Лекторий Минобрнауки/Минпросвещения Росси[и: https://vk.com/videos-](https://vk.com/videos-30558759?section=album_3)[30558759?section=album\\_3](https://vk.com/videos-30558759?section=album_3)

#### Задания для самостоятельной работы

Задание 1. Найти абсолютные и относительные погрешности чисел, если они имеют только верные цифры: а) в узком смысле; б) в широком смысле.

a) 
$$
0,2387
$$
; 6)  $42,884$ 

Задание 2. Определить какое приближенное равенство более точно.

$$
\sqrt{44} = 6,63
$$
,  $\frac{19}{41} = 0,463$ 

**Задание 3.** Число  $x = 2,3143$ , все цифры которого верны в строгом смысле, округлить до трех значащих цифр. Для полученного числа  $x_{\text{own}} \approx x$  найти абсолютную и относительную погрешности. В записи числа  $x_{\text{op}}$  укажите количество верных цифр (в строгом и широком смысле).

Задание 4. Вычислите с помощью МК значение величины Z при заданных значениях параметров а, b и с, используя расчетные таблицы для пошаговой регистрации результатов вычислений, двумя методами: 1) методом строгого пооперационного учета погрешностей; 2) методом подсчета верных цифр.

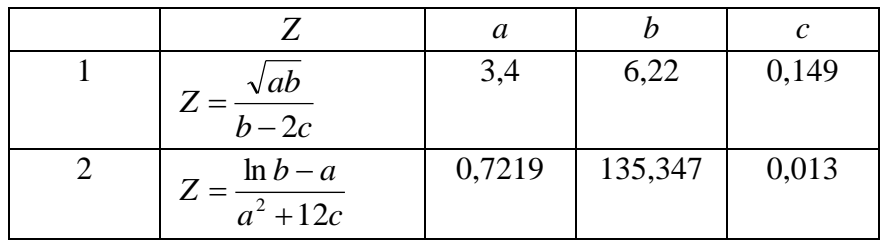

#### Задание 5. Даны узлы интерполирования

Таблица 1.

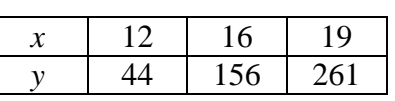

Найти коэффициент  $l_2$  в точке  $x^* = 13$ .

Задание 6. Дана таблица конечных разностей.

| $x_i$ | $y_i$  | $\Delta y_i$ | ™i     | $\Delta^3 y_i$ | $\tau_{\nu_i}$ | $\mathbf{v}_i$ |  |
|-------|--------|--------------|--------|----------------|----------------|----------------|--|
| 0,50  | 1,7324 |              |        |                |                |                |  |
|       |        | 0,5481       |        |                |                |                |  |
| 0,75  | 2,2805 |              | 0,1717 |                |                |                |  |
|       |        | 0,7198       |        | 0,0563         |                |                |  |
| 1,00  | 3,0003 |              | 0,2280 |                | 0,0166         |                |  |
|       |        | 0,9478       |        | 0,0729         |                | $-0,8197$      |  |

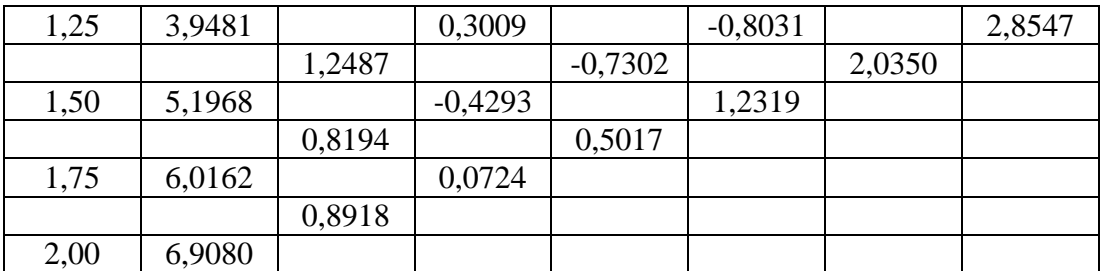

- а) Записать формулы для нахождения погрешности метода и вычислительной погрешности  $N_A^H$  в точке 1,85;
- б) Записать погрешность у<sub>і</sub> в широком и узком смыслах;
- в) Определите шаг по таблице и найдете t в точке 1,85 для формул Ньютона интерполирования вперед и назад.

Задание 7. Вывести расчетные формулы метода Ньютона. Проиллюстрировать метод графически.

Задание 8. Отделить корни уравнения 8  $\cos x - x = 6$  графическим способом.

Задание 9. Найти интервал, на котором лежат все корни уравнения  $5x^7+3x^5-x=15$ .

**Задание 10.** Уравнение  $x^2 - 2 = 0$  имеет два корня:  $x_1 \in [-2, 0]$ ,  $x_2 \in [0, 2]$ . Привести уравнение к виду, позволяющему решить его методом простой итерации. Реализовать этот метод в Excel и уточнить корни с точностью 0,0001.

**Задание 11.** Отделить графически корни уравнения  $y = x^3 - 3x - 1$ . Указать интервалы изоляции корней. Методом деления отрезка пополам найти положительный действительный корень уравнения.

Задание 12. Решить систему уравнений методом Гаусса и методом Зейделя.

 $2.34 \cdot x_1 - 4.21 \cdot x_2 - 11.61 \cdot x_3 = 14.41$  $8.04 \cdot x_1 + 5.22 \cdot x_2 + 0.27 \cdot x_3 = -6.44$  $3.92 \cdot x_1 - 7.99 \cdot x_2 + 8.37 \cdot x_3 = 55.56$ 

Задание 13. Для экспериментально полученной зависимости

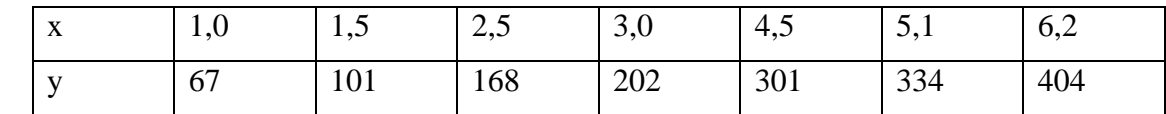

найти приближающую функцию в виде:

- линейной
- квадратного трехчлена
- степенной функции  $y = cx^m$

**Задание 14.** Вычислить значение определённого интеграла с точностью  $\epsilon$ =10<sup>-4</sup> на  $[0, 2]$ 

методом трапеций  $\int (x^2 + 1) dx$ 2 0  $^{2}+1dx$ .

**Задание 15.** Вычислить значение определённого интеграла с точностью  $\epsilon$ =10<sup>-4</sup> на  $\begin{bmatrix} 0 & 2 \end{bmatrix}$ методом левых прямоугольников  $\int (x^2 + 1) dx$ 2 0  $^{2}+1dx$ .

**Задание 16.** Вычислить значение определённого интеграла по методу Монте – Карло *D*  $x dx$ , где D:  $x^2 + y^2 = 25$ ,  $x \ge 0$ .

**Задание 17.** Найти приближённое решение дифференциального уравнения  $y' = x^2 + 0.2y^2$  с начальным условием  $y(0) \succ 0.2$  *на* [0.1]

- а) по методу Эйлера;
- б) по методу Рунге Кутта;
- в) по методу Эйлера с уточнением.

**Задание 18.** Найти приближённое значение функции по методу Лагранжа

$$
\frac{x}{y} \begin{vmatrix} 1 & 2 & 3 \\ 2 & 5 & 10 \end{vmatrix}
$$
 BTOYKE K<sub>0</sub> = 2,5.

### **6. Фонд оценочных средств для проведения текущего контроля, промежуточной аттестации обучающихся по дисциплине**

Фонд оценочных средств для проведения текущего контроля, промежуточной аттестации приведен в приложении.

### **7. Перечень основной и дополнительной учебной литературы, необходимой для освоения дисциплины**

#### **Перечень основной литературы:**

- 1. Численные методы: теория и алгоритмы: учебное пособие. Орешкова М. Н. Издатель: САФУ, 2015 [http://biblioclub.ru/index.php?page=book\\_red&id=436397&sr=1](http://biblioclub.ru/index.php?page=book_red&id=436397&sr=1) 120c.
- 2. Численные методы: учебное пособие: в 2 ч., Ч. 2. Пименов В. Г., Ложников А. Б. Издатель: Издательство Уральского университета, 2014 [http://biblioclub.ru/index.php?page=book\\_red&id=275819&sr=1](http://biblioclub.ru/index.php?page=book_red&id=275819&sr=1) 107c.

#### **Перечень дополнительной литературы:**

- 1. Лапчик М.П., Рагулина М.И., Стукалов В.А. Численные методы: Учеб. пособие для пед. вузов. — М.: Издательский центр «Академия», 2001.
- 2. Лапчик М.П., Рагулина М.И., Хеннер Е.К. Численные методы: Учеб. пособие для студ. вузов. — М.: Издательский центр «Академия», 2005.

# **8. Перечень современных профессиональных баз данных, информационных справочных систем**

Все обучающиеся обеспечены доступом к современным профессиональным базам данных и информационным справочным системам, которые подлежат обновлению при необходимости, что отражается в листах актуализации рабочих программ.

### **Современные профессиональные базы данных:**

- 1. Портал Федеральных государственных образовательных стандартов высшего образования: [http://fgosvo.ru](http://fgosvo.ru/fgosvo/92/91/4)
- 2. Федеральный портал "Российское образование": [www.edu.ru](http://www.edu.ru/)
- 3. Информационная система "Единое окно доступа к образовательным ресурсам": [window.edu.ru](http://window.edu.ru/)
- 4. Федеральный центр информационно-образовательных ресурсов: [fcior.edu.ru](http://fcior.edu.ru/)
- 5. Единая коллекция информационно-образовательных ресурсов: [school-collection.edu.ru](http://school-collection.edu.ru/)
- 6. Лекторий Минобрнауки/Минпросвещения Росси[и: https://vk.com/videos-](https://vk.com/videos-30558759?section=album_3)[30558759?section=album\\_3](https://vk.com/videos-30558759?section=album_3)
- 7. ЭБС "Университетская библиотека онлайн": [http://biblioclub.ru](http://biblioclub.ru/)
- 8. ЭБС «Лань»: [https://e.lanbook.com](https://e.lanbook.com/)
- 9. Курс лекций по вычислительной математике: [http://lectoriy.mipt.ru/course/Maths-](http://lectoriy.mipt.ru/course/Maths-NumericalAnalysis-14L)[NumericalAnalysis-14L](http://lectoriy.mipt.ru/course/Maths-NumericalAnalysis-14L)
- 10. Курс лекций «Основы вычислительной математики»:

<https://www.intuit.ru/studies/courses/1083/324/info>

11. Образовательный портал «Современная цифровая образовательная среда РФ»:

[https://online.edu.ru](https://online.edu.ru/)

- 12. Образовательная платформа «Открытое образование»: [https://openedu.ru](https://openedu.ru/)
- 13. НОЧУ ДПО «Национальный Открытый Университет «ИНТУИТ»:

[https://www.intuit.ru](https://www.intuit.ru/)

### **Информационные справочные системы:**

- 1. Поисковая система [Яндекс](https://yandex.ru/) <https://yandex.ru/>
- 2. Поисковая система Рамблер<https://www.rambler.ru/>
- 3. Поисковая система [Google](https://www.google.ru/) <https://www.google.ru/>
- 4. Поисковая система [Mail.ru](https://mail.ru/) <https://mail.ru/>

### **9. Описание материально-технической базы, необходимой для осуществления образовательного процесса по дисциплине**

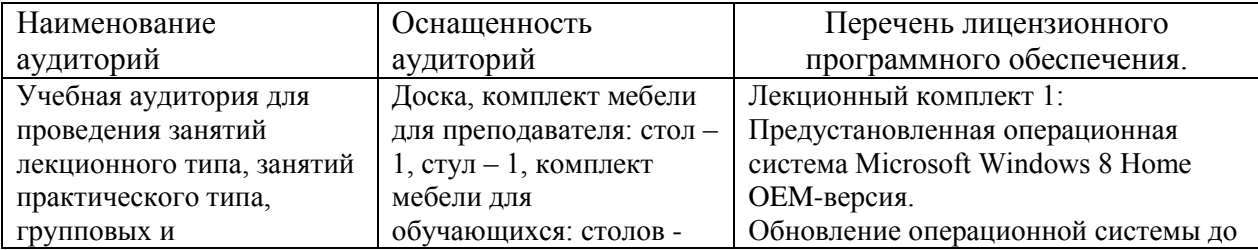

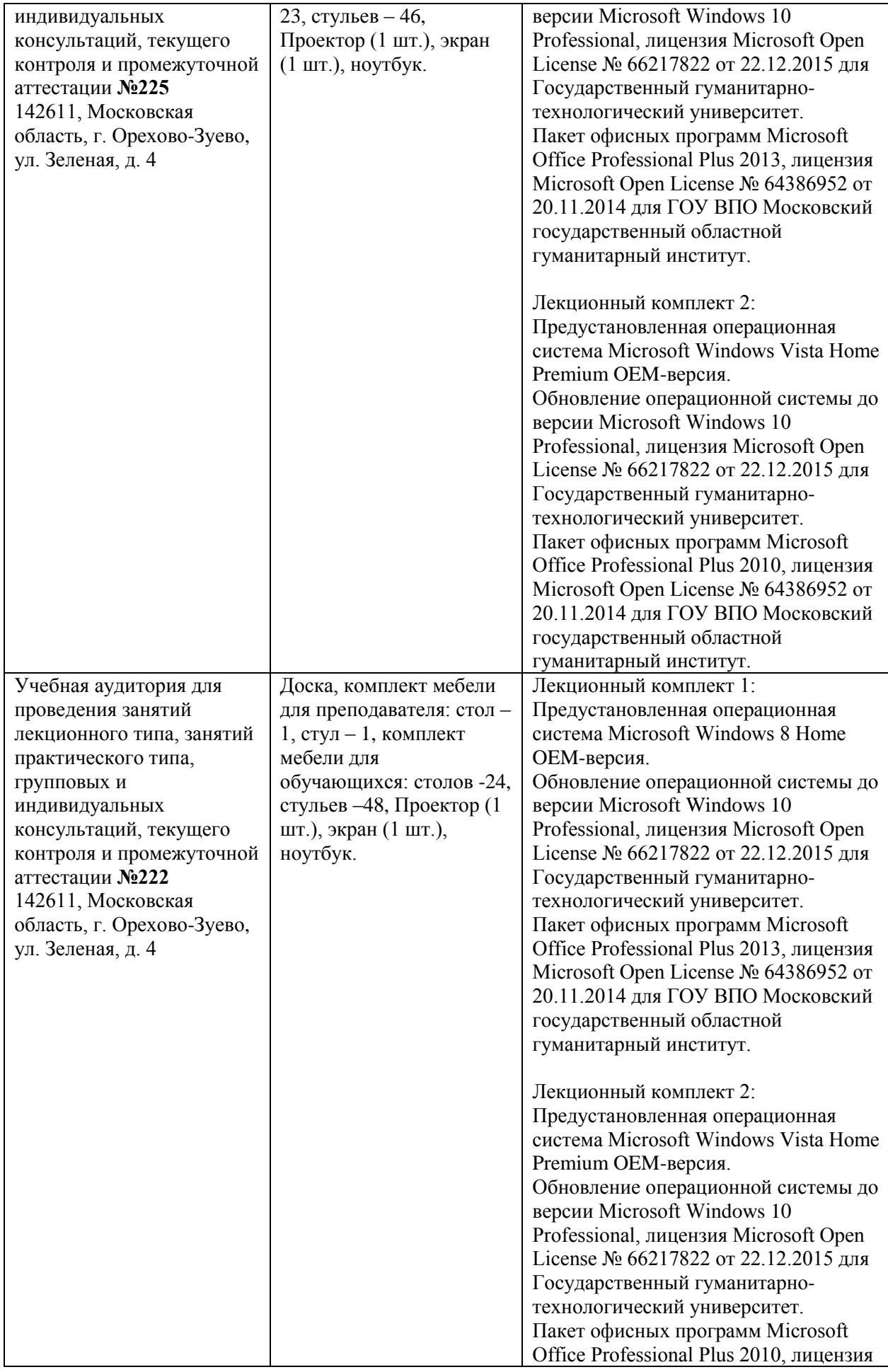

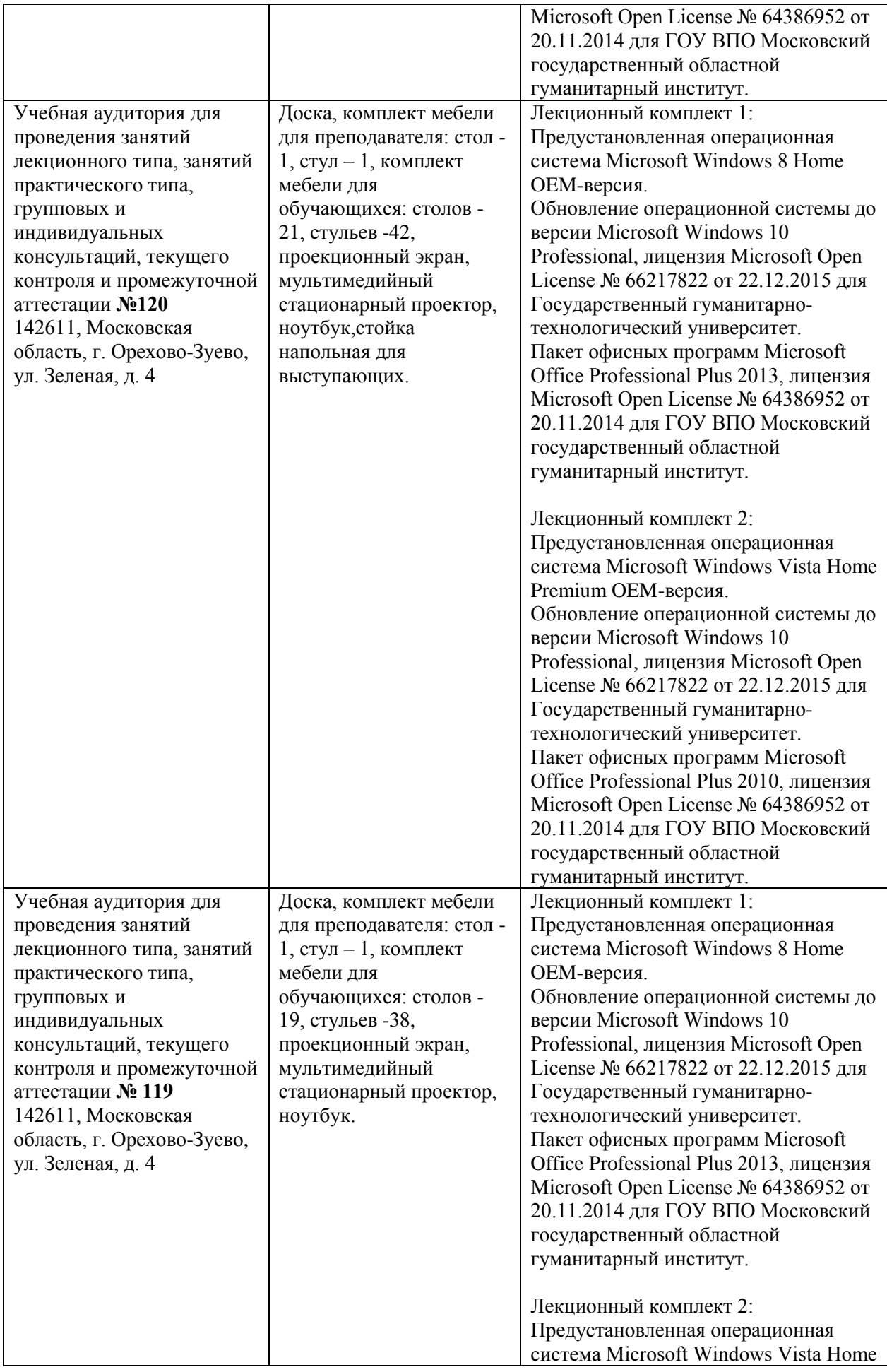

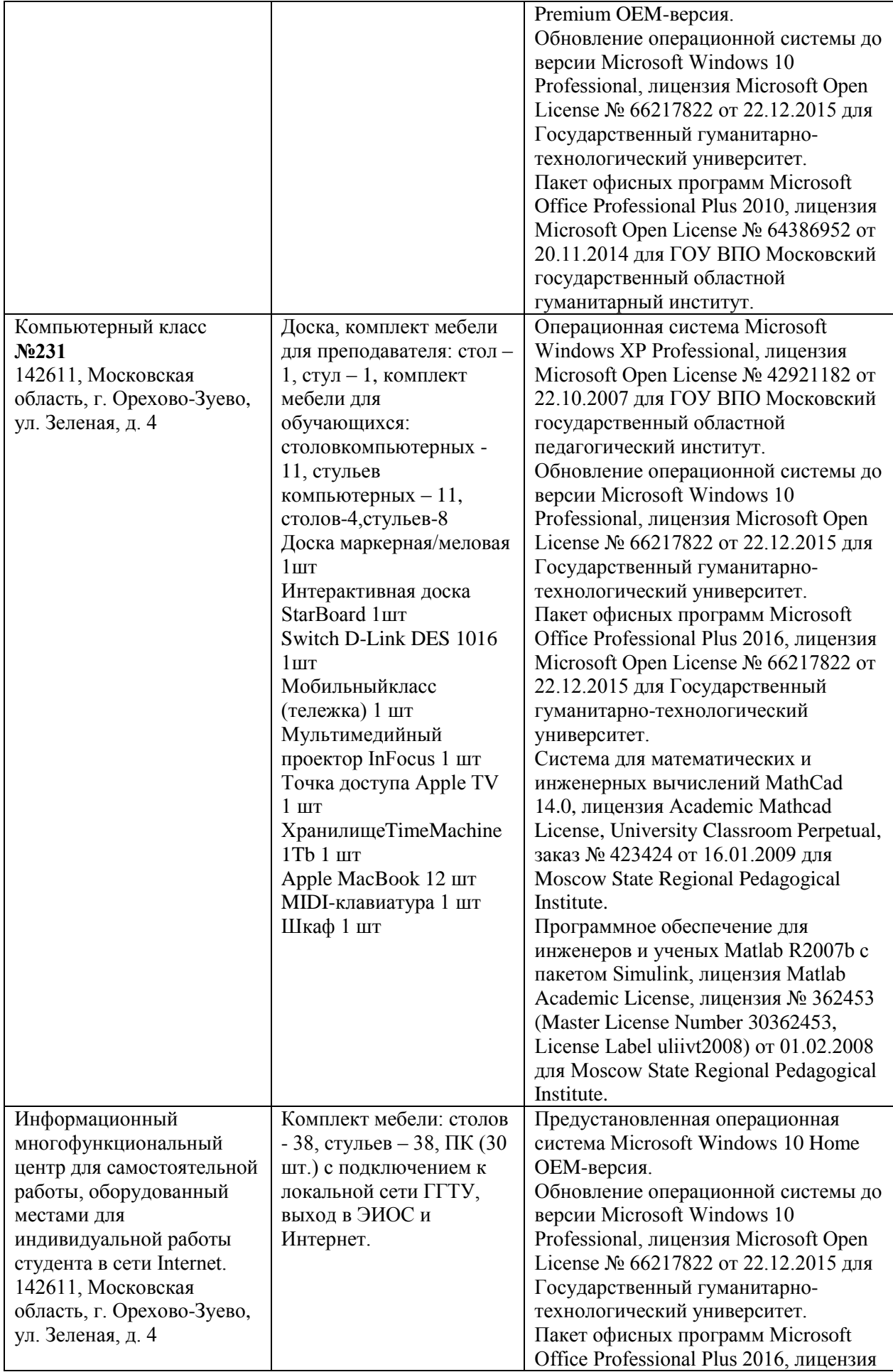

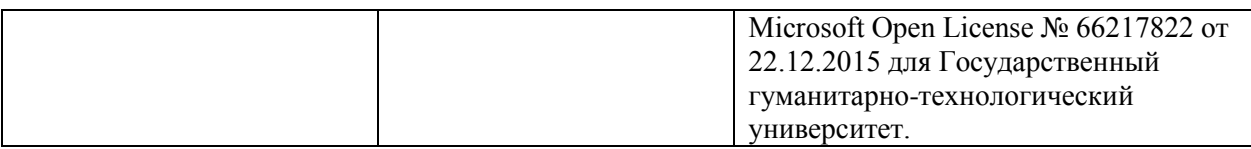

### **10. Обучение инвалидов и лиц с ограниченными возможностями здоровья**

При необходимости рабочая программа дисциплины может быть адаптирована для обеспечения образовательного процесса инвалидов и лиц с ограниченными возможностями здоровья. Для этого требуется заявление студента (его законного представителя) и заключение психолого-медико-педагогической комиссии (ПМПК).

Автор (составитель): \_\_\_\_\_\_\_\_\_ \_\_\_\_\_\_ /\_Смирнова Л. В.\_/ подпись

Программа утверждена на заседании кафедры «Информатики и физики» от «30» августа 2022 г., протокол  $N_2$  1.

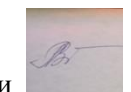

и.о Зав. кафедрой информатики и физики / / / / / / Гилева А.В. /

*Приложение*

# **Министерство образования Московской области Государственное образовательное учреждение высшего образования Московской области «Государственный гуманитарно-технологический университет»**

# **ФОНД ОЦЕНОЧНЫХ СРЕДСТВ ДЛЯ ПРОВЕДЕНИЯ ТЕКУЩЕГО КОНТРОЛЯ, ПРОМЕЖУТОЧНОЙ АТТЕСТАЦИИ ПО ДИСЦИПЛИНЕ**

*Б1.О.01.17 Численные методы*

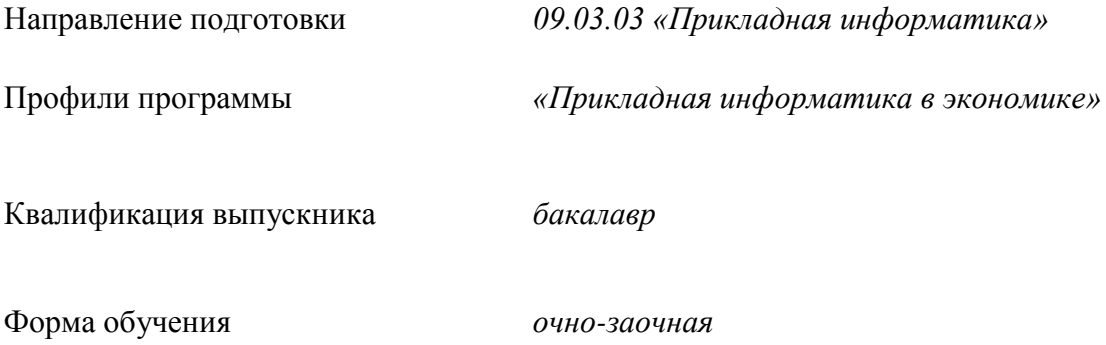

Орехово-Зуево 2022 г.

# 1. Перечень компетенций с указанием этапов их формирования в процессе освоения образовательной программы

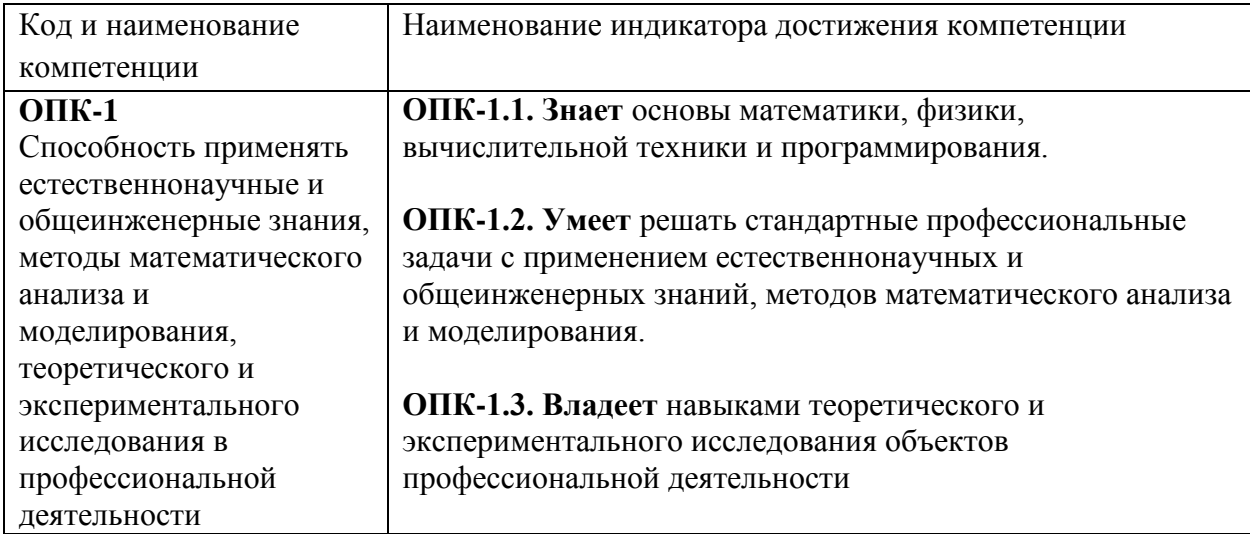

# 2. Описание показателей и критериев оценивания компетенций на различных этапах их формирования, описание шкал оценивания.

Оценка уровня освоения компетенций на разных этапах их формирования проводится на основе дифференцированного контроля каждого показателя компетенции в рамках оценочных средств, приведенных в ФОС.

Оценка «Отлично» и «Хорошо» соответствует повышенному уровню освоения критериям оценивания, приведенным таблице компетенции согласно  $\, {\bf B}$  $\,$  K соответствующему оценочному средству.

Оценка «Удовлетворительно» базовому уровню соответствует освоения компетенции оценивания, приведенным  $\overline{B}$ согласно критериям таблице  $\mathbf{K}$ соответствующему оценочному средству.

Оценка «Неудовлетворительно» соответствует показателю «компетенция не освоена».

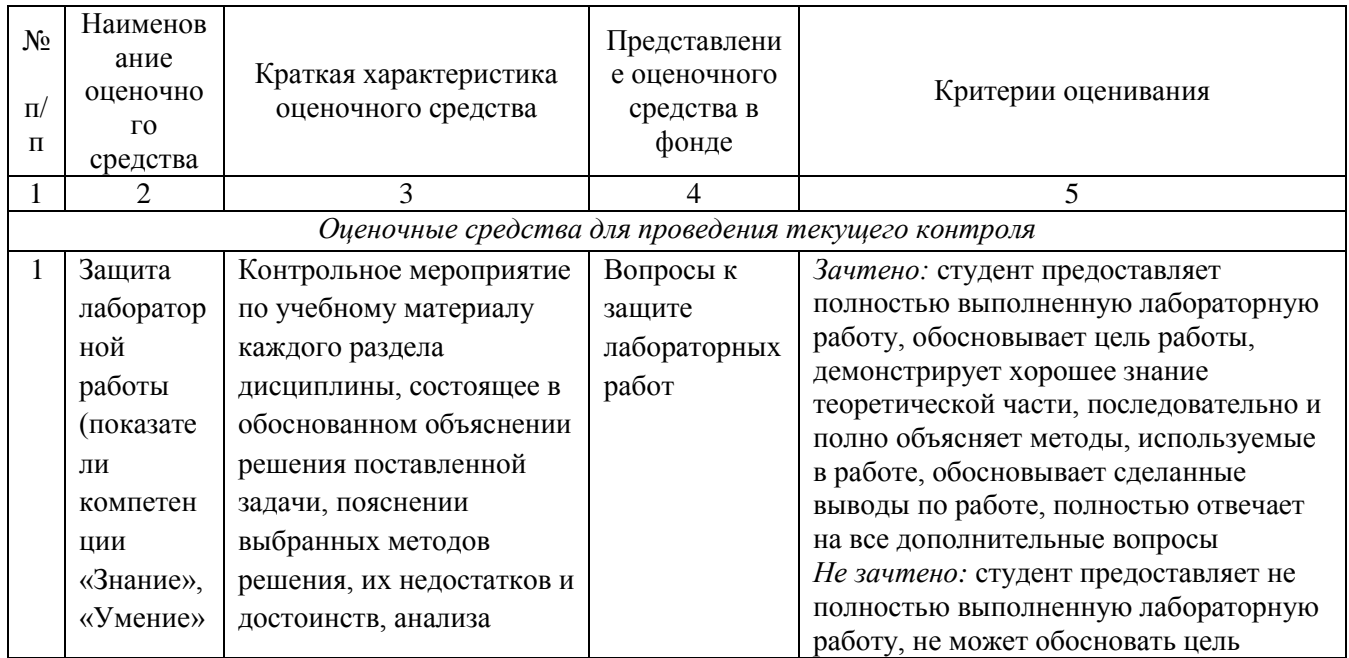

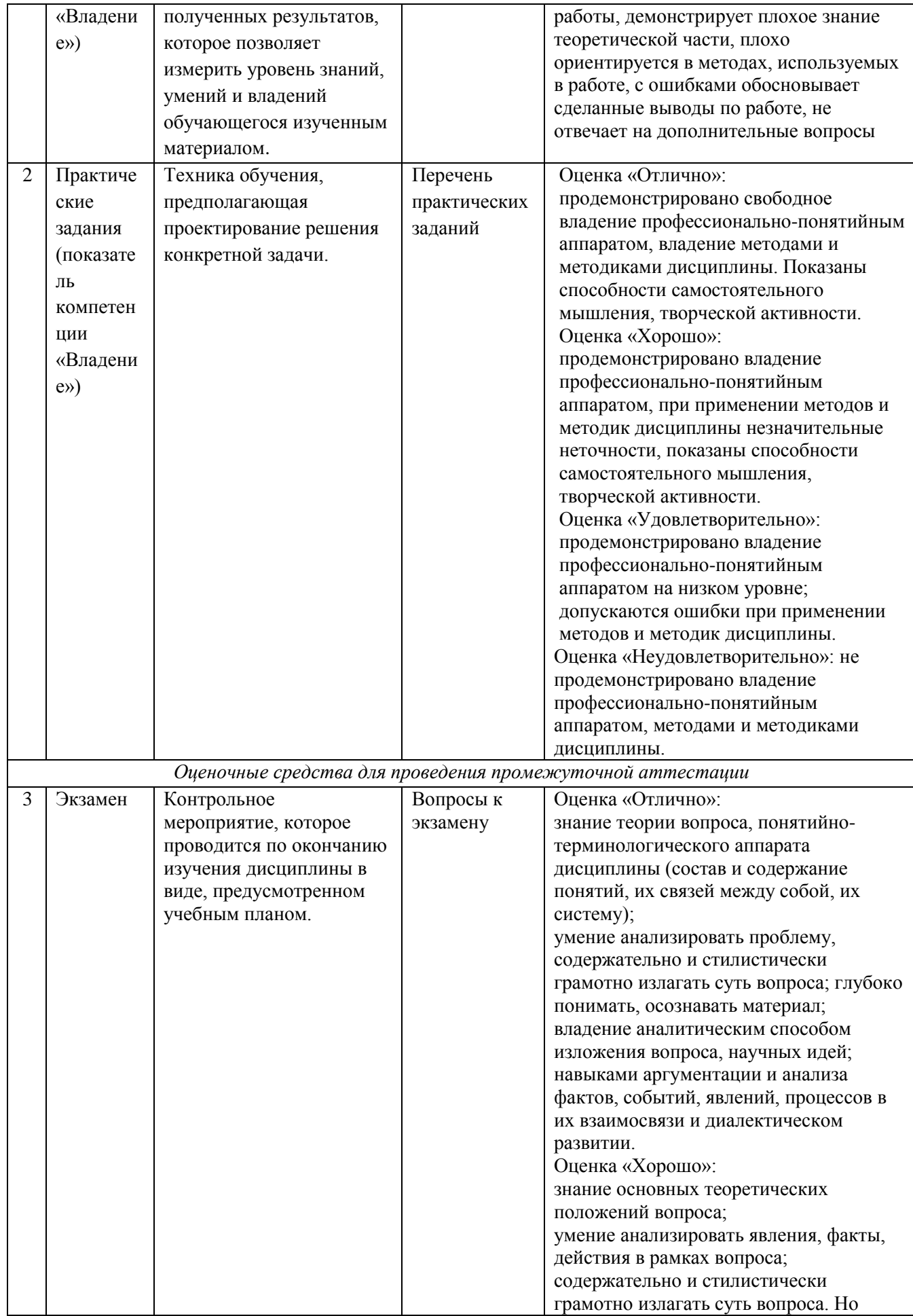

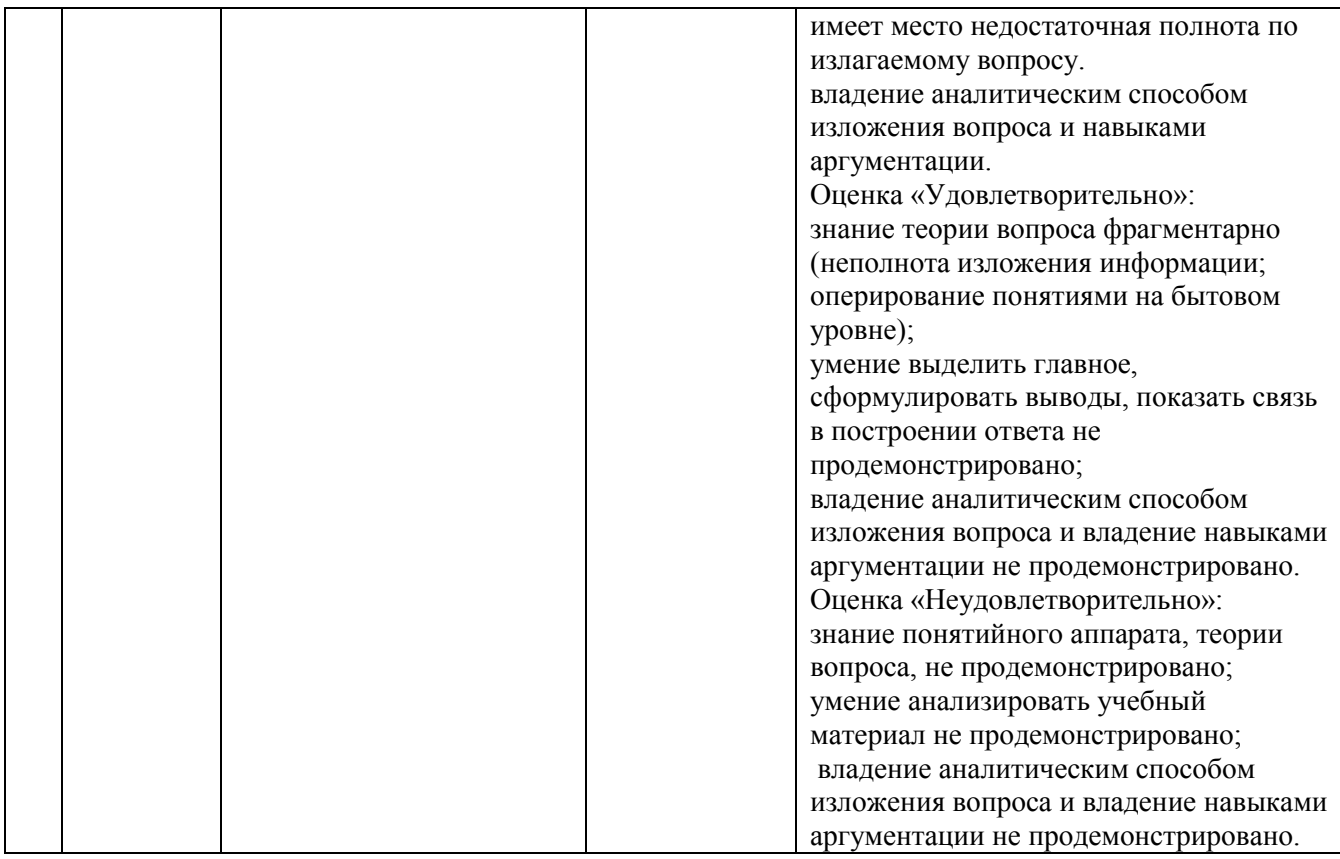

**3. Типовые контрольные задания или иные материалы для проведения текущего контроля, промежуточной аттестации, необходимые для оценки знаний, умений, навыков и/или опыта деятельности, характеризующих этапы формирования компетенций в процессе освоения образовательной программы**

# **Задания для проведения текущего контроля знаний**

# **Вопросы к защите лабораторных работ**

**Тема** «Аппроксимация функций: методы наименьших квадратов»

### **Контрольные вопросы:**

- 1. В чем суть приближения таблично заданной функции по методу наименьших квадратов?
- 2. Чем метод наименьших квадратов отличается от метода интерполяции?
- 3. Как можно определить вид приближающей функции?
- 4. Какое из двух приближений одной и той же таблично заданной функции считается лучшим?
- 5. Как строится система линейных уравнений для поиска параметров приближающей функции?
- 6. Каким образом сводится построение приближающей функции к случаю линейной функции?

# **Тема** «Решение нелинейных и трансцендентных уравнений»

### **Контрольные вопросы:**

- 1. Для чего необходим процесс отделения корней при численном решении нелинейных и трансцендентных уравнений?
- 2. В чем заключается табличный способ отделения корней?
- 3. В каком виде должно быть записано уравнение при решении его методом дихотомии (деления отрезка пополам)? Почему?
- 4. В чем заключается идея метода деления отрезка пополам?
- 5. Какие условия можно использовать для окончания процесса уточнения корня с заданной точностью ε?
- 6. В каком виде должно быть записано уравнение при решении его методом Ньютона (методом касательных)? Почему?
- 7. Чем отличаются простой и модифицированный методы Ньютона? Пояснить с помощью рисунка.
- 8. Какие условия можно использовать для окончания процесса уточнения корня методом Ньютона с заданной точностью ε?
- 9. Каковы достоинства и недостатки рассмотренных выше методов уточнения корней?

**ОПК-1.1. Знает** основы математики, физики, вычислительной техники и программирования.

**ОПК-1.2. Умеет** решать стандартные профессиональные задачи с применением естественнонаучных и общеинженерных знаний, методов математического анализа и моделирования.

**ОПК-1.3. Владеет** навыками теоретического и экспериментального исследования объектов профессиональной деятельности

В случае применения в образовательном процессе дистанционных образовательных технологий используются:

- − Образовательный портал «Современная цифровая образовательная среда РФ»: [https://online.edu.ru](https://online.edu.ru/)
- − Образовательная платформа «Открытое образование»: [https://openedu.ru](https://openedu.ru/)
- − НОЧУ ДПО «Национальный Открытый Университет «ИНТУИТ»: [https://www.intuit.ru](https://www.intuit.ru/)

# **Перечень практических заданий**

**Задание 1.** Дана функция, заданная таблично. Пользуясь табличным процессором Excel, построить график интерполяционного многочлена, проходящего через точки с координатами (-1; -3), (0; 5), (3; 2). Проанализировать результат.

# **Задание 2.**

Используя таблицу значений функции (все приведенные знаки верны в узком смысле):

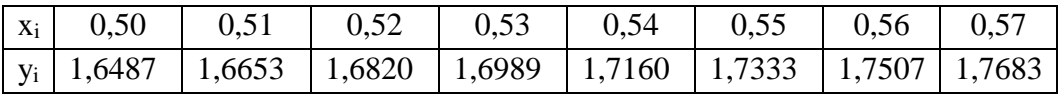

составить таблицу конечных разностей; вычислить значения функции для значений аргументов *x \* <sup>1</sup>* = 0,504; *x \* <sup>2</sup>* = 0,576 и оценить погрешность результатов.

### **Задание 3.**

Вычислить интеграл заданной функции  $f(x) = \frac{x}{1 + x^4}$ *x*  $^{+}$ на отрезке [*0;1*] по формуле прямоугольников с точностью  $10^{-3}$ .

### **Задание 4.**

Вычислить интеграл заданной функции *f(x)=* 0,5*x*+*x*lg*x* на отрезке [1*;2*] по формуле трапеций и методом Симпсона с точностью 10-6 .

### **Задание 5.**

Решить систему линейных уравнений (все коэффициенты точные числа) методом Гаусса с точностью Δ=0,001:

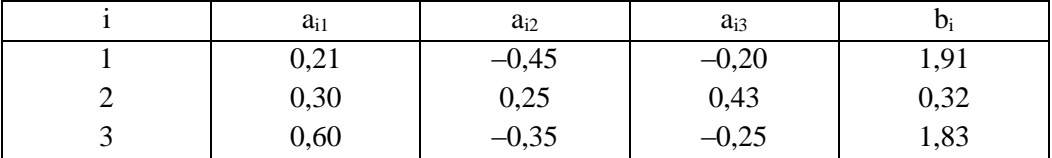

### **Задание 6.**

С помощью табличного процессора Excel решить СЛАУ методом итераций, предварительно преобразовав систему, как того требует метод.

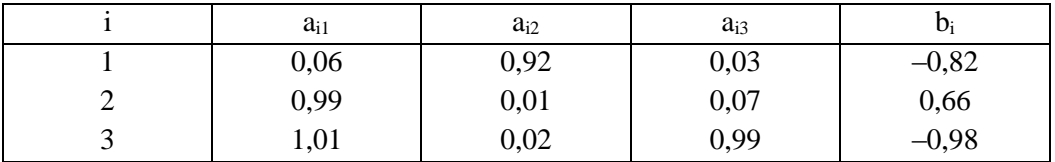

### **Задание 7.**

С помощью табличного процессора Excel решить СЛАУ методом Зейделя.

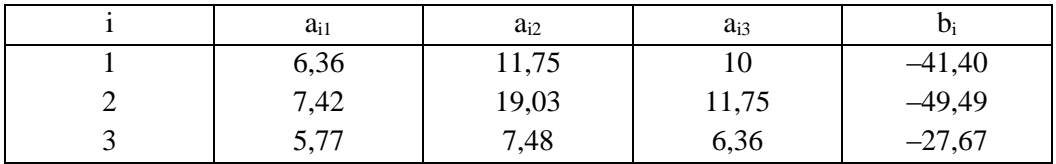

**ОПК-1.3. Владеет** навыками теоретического и экспериментального исследования объектов профессиональной деятельности

В случае применения в образовательном процессе дистанционных образовательных технологий используются:

- − Образовательный портал «Современная цифровая образовательная среда РФ»: [https://online.edu.ru](https://online.edu.ru/)
- − Образовательная платформа «Открытое образование»: [https://openedu.ru](https://openedu.ru/)
- − НОЧУ ДПО «Национальный Открытый Университет «ИНТУИТ»: [https://www.intuit.ru](https://www.intuit.ru/)

### **Задания для проведения промежуточной аттестации**

# **Вопросы к экзамену**

- 1. Классификация погрешностей. Абсолютная и относительная погрешности.
- 2. Погрешности приближенных вычислений.
- 3. Методы оценки точности результатов вычислений.
- 4. Обратная задача теории погрешностей.
- 5. Интерполирование. Существование и единственность интерполяционного полинома.
- 6. Интерполяционный полином Лагранжа.
- 7. Интерполирование. Конечные разности.
- 8. Первая интерполяционная формула Ньютона.
- 9. Вторая интерполяционная формула Ньютона
- 10. Интерполирование. Погрешность многочленной интерполяции.
- 11. Обратная задача интерполяции. Два подхода к решению задачи обратного интерполирования.
- 12. Интерполирование. Минимизация погрешности многочленной интерполяции. Многочлены Чебышева.
- 13. Метод наименьших квадратов. Постановка задачи.
- 14. Метод наименьших квадратов. Нахождение приближающей функции в виде линейной функции и квадратного трехчлена.
- 15. Метод наименьших квадратов. Нахождение приближающей функции в виде элементарных функций.
- 16. Отделение корней. Графический метод и метод перебора локализации корней. Границы корней алгебраического уравнения.
- 17. Метод половинного деления. Графическая интерпретация метода.
- 18. Метод простых итераций. Графическая интерпретация метода. Теорема о сходимости. Преобразование уравнения к эквивалентному виду.
- 19. Метод Ньютона (метод касательных). Графическая интерпретация метода. Теорема о сходимости.
- 20. Модификация метода Ньютона метод секущих. Графическая интерпретация метода.
- 21. Модификация метода Ньютона метод хорд. Графическая интерпретация метода.
- 22. Решение систем линейных алгебраических уравнений методом Гаусса и методом Гаусса с выбором главного элемента.
- 23. Решение систем линейных уравнений методом простой итерации. Сходимость метода.
- 24. Решение систем линейных уравнений методом Зейделя. Сходимость метода.
- 25. Численное интегрирование методом прямоугольников. Погрешность метода. Геометрическая интерпретация метода.
- 26. Численное интегрирование методом трапеций. Погрешность метода. Геометрическая интерпретация метода.
- 27. Численное интегрирование методом Симпсона. Остаточная (погрешность метода) и вычислительная погрешности метода Симпсона.
- 28. Формула Рунге для практической оценки остаточной погрешности квадратурных формул.

**ОПК-1.1. Знает** основы математики, физики, вычислительной техники и программирования.

**ОПК-1.2. Умеет** решать стандартные профессиональные задачи с применением естественнонаучных и общеинженерных знаний, методов математического анализа и моделирования.

**ОПК-1.3. Владеет** навыками теоретического и экспериментального исследования объектов профессиональной деятельности

В случае применения в образовательном процессе дистанционных образовательных технологий используются:

- − Образовательный портал «Современная цифровая образовательная среда РФ»: [https://online.edu.ru](https://online.edu.ru/)
- − Образовательная платформа «Открытое образование»: [https://openedu.ru](https://openedu.ru/)
- − НОЧУ ДПО «Национальный Открытый Университет «ИНТУИТ»: [https://www.intuit.ru](https://www.intuit.ru/)

# **Схема соответствия типовых контрольных заданий и оцениваемых знаний, умений, навыков и (или) опыта деятельности, характеризующих этапы формирования компетенций**

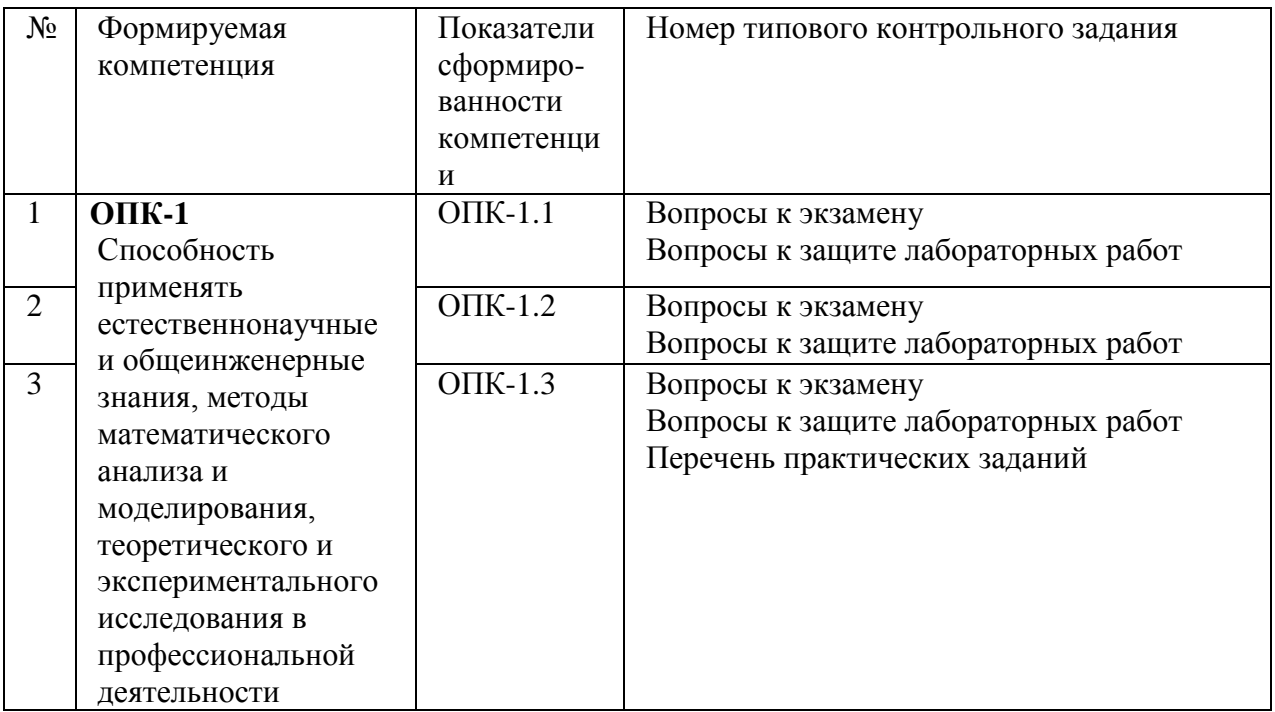